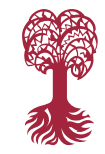

## **Mathematisch-Naturwissenschaftliche Fakultät**

**Fachbereich Mathematik**

**Prof. Dr. Andreas Prohl Dr. Fabian Merle**

## **Wintersemester 2023/24 Tübingen, 18.01.2024**

**EBERHARD KARLS** JNIVERSITÄT

TÜBINGEN

## **Übungsblatt 12**

**Numerik**

**Problem 1**. Sei  $n \in \mathbb{N}$ . Gegeben sei das lineare DGL-System erster Ordnung mit konstanten Koeffizienten

<span id="page-0-0"></span>
$$
y'(t) = Ay(t), \qquad A \in \mathbb{C}^{n \times n}.
$$
 (1)

a) Zeigen Sie: Ist  $\lambda \in \mathbb{C}$  ein Eigenwert von A mit zugehörigem Eigenvektor  $v \in \mathbb{C}$ , so ist

$$
y(t) = e^{t\lambda}v
$$

eine Lösung des DGL-Systems [\(1\)](#page-0-0).

b) Wir definieren für  $t \in \mathbb{R}$ 

$$
e^{tA} := \sum_{k=0}^{\infty} \frac{t^k}{k!} A^k.
$$

Zeigen Sie, daß jedes  $y$  der Form

$$
y(t) = e^{tA}b,
$$

bei  $b \in \mathbb{C}^n$  beliebig, eine Lösung des DGL-Systems [\(1\)](#page-0-0) ist. Welchen Wert nimmt  $y(0)$  an?

c) Lösen Sie das Anfangswertproblem

$$
y'(t) = Ay(t) \quad \forall t > 0, \qquad y(0) = \begin{pmatrix} 1 \\ 0 \\ -1 \end{pmatrix}, \quad A = \begin{pmatrix} 1 & 1 & -2 \\ 1 & -2 & 1 \\ -2 & 1 & 1 \end{pmatrix}.
$$

**Problem 2**: Betrachten Sie das Anfangswertproblem

<span id="page-0-1"></span>
$$
y'(t) = (1 + |y(t)|)^{-1} \quad \forall \, t > 0 \,, \qquad y(0) = y_0 \in \mathbb{R} \,.
$$

- a) Untersuchen Sie [\(2\)](#page-0-1) auf (globale) Existenz und Eindeutigkeit.
- b) Sei  $y$  die Lösung von [\(2\)](#page-0-1) und sei  $z$  eine Lösung dieser Gleichung, allerdings zum Anfangswert  $z(0) = z_0 \in \mathbb{R}$ . Leiten Sie eine Abschätzung von  $|y(t) - z(t)|$  für  $t > 0$  her.

## **Programmieraufgabe 6: (Explizites Euler-Verfahren)**.

Sei  $0 \le a < b$ . Betrachten Sie das äquidistante Gitter  $a = t_0 < ... < t_N = b$  mit  $t_n - t_{n-1} = h = \frac{b-a}{N}$  $\frac{-a}{N}$  . <span id="page-1-0"></span>Für ein allgemeines Anfangswertproblem

<span id="page-1-1"></span>
$$
y'(t) = f(t, y(t)) \quad \forall t \in [a, b],
$$
  

$$
y(a) = y_a
$$

lautet das explizite Euler-Verfahren (auch Eulersche Polygonzugmethode)

$$
y_0^{EE} = y_a,
$$
  
\n
$$
y_n^{EE} = y_{n-1}^{EE} + h f(t_{n-1}, y_{n-1}^{EE}) \quad \forall n = 1, ..., N.
$$

Betrachten Sie folgendes konkretes Anfangswertproblem:

$$
\begin{pmatrix} z_1 \\ z_2 \end{pmatrix}'(t) = \begin{pmatrix} z_2(t) \\ \mathfrak{mu}(1 - z_1^2(t))z_2(t) - z_1(t) \end{pmatrix} \quad \forall t \in [a, b], \qquad \begin{pmatrix} z_1 \\ z_2 \end{pmatrix}(a) = z_a.
$$
 (3)

a) Schreiben Sie die MATLAB-Funktion ExplEuler(a, b, N, start, mu), welche [\(3\)](#page-1-1) auf [a, b] unter Verwendung von  $N\in\mathbb{N}$  äquidistanten Teilintervallen, des Anfangswerts  $\texttt{start}\in\mathbb{R}^2,$  des Parameters mu ∈ R mit Hilfe des expliziten Euler-Verfahrens approximiert. Zurückgegeben werden sollen die Iterierten  $y \in \mathbb{R}^{2 \times (N+1)}$ . Die MATLAB-Funktion soll dabei folgende Gestalt haben:

```
1 function[y] = ExplEuler(a,b,N,start,mu)
2 ...
3 end
```
- b) Schreiben Sie das MATLAB-Skript maindgl.m, welches unter Verwendung der obigen MATLAB-Funktion folgende Punkte realisiert:
	- (i) Berechnen Sie eine Referenzlösung ("exakte Lösung") obigen Anfangswertproblems [\(3\)](#page-1-1) auf [0, 50] mit Startwert  $[2, 1]$ ' und  $mu = 10$  unter Verwendung des expliziten Euler-Verfahrens und  $N = 200000$  äquidistanten Teilintervallen.
	- (ii) Berechnen Sie Approximationen der Lösung des Anfangswertproblems [\(3\)](#page-1-1) unter Verwendung des expliziten Euler-Verfahrens mit unterschiedlichen Anzahlen an äquidistanten Teilintervallen  $N = 2500, 10000, 50000, 100000$ . Plotten Sie jeweils zu einem  $N_i$  die Referenzlösung sowie die Lösung des expliziten Euler-Verfahrens für die erste Komponente in ein geeignetes Schaubild.

**Die Besprechung der Aufgaben findet in den Übungsgruppen am 23.01.2024 statt. Abgabe von Programmieraufgabe 6 bis spätestens 02.02.2024. Die genauen Details der Abgabe finden Sie auf der Vorlesungshomepage. Bei Fragen wenden Sie sich bitte an " progtutor@na.unituebingen.de ".**